# **МИНИСТЕРСТВО ОБРАЗОВАНИЯ И НАУКИ РФ**

### **Федеральное государственное бюджетное образовательное учреждение высшего образования**

# «ТОМСКИЙ ГОСУДАРСТВЕННЫЙ УНИВЕРСИТЕТ СИСТЕМ УПРАВЛЕНИЯ И РАДИОЭЛЕКТРОНИКИ» (ТУСУР)

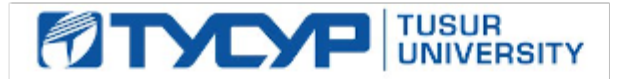

### УТВЕРЖДАЮ Проректор по учебной работе

Документ подписан электронной подписью Сертификат: 1сбсfa0a-52a6-4f49-aef0-5584d3fd4820<br>Владелец: Троян Павел Ефимович Действителен: с 19.01.2016 по 16.09.2019

# РАБОЧАЯ ПРОГРАММА УЧЕБНОЙ ДИСЦИПЛИНЫ

# **Введение в информатику**

Уровень образования: **высшее образование - бакалавриат** Направление подготовки (специальность): **38.03.01 Экономика** Направленность (профиль): **Бухгалтерский учет, анализ и аудит** Форма обучения: **заочная** Факультет: **ЗиВФ, Заочный и вечерний факультет** Кафедра: **экономики, Кафедра экономики** Курс: **1** Семестр: **1, 2** Учебный план набора 2017 года

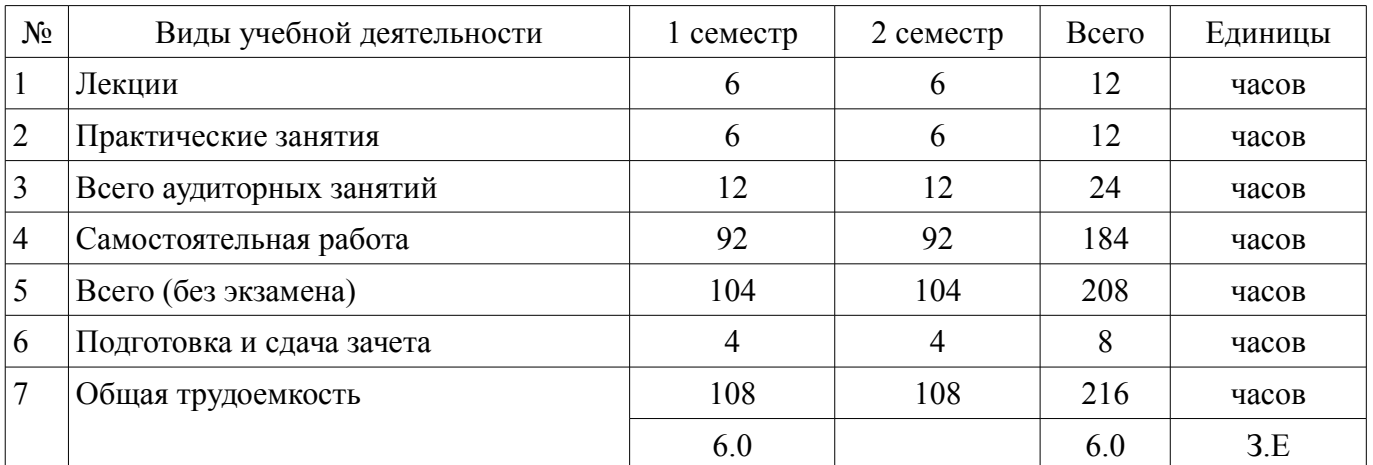

Распределение рабочего времени

Контрольные работы: 1 семестр - 1; 2 семестр - 1

Зачет: 1 семестр

Дифференцированный зачет: 2 семестр

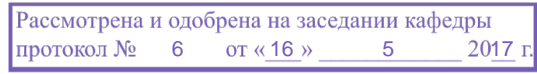

# ЛИСТ СОГЛАСОВАНИЙ

Рабочая программа составлена с учетом требований федерального государственного образовательного стандарта высшего образования (ФГОС ВО) по направлению подготовки (специальности) 38.03.01 Экономика, утвержденного 12 ноября 2015 года, рассмотрена и утверждена на заседании кафедры « $\longrightarrow$  20 года, протокол №

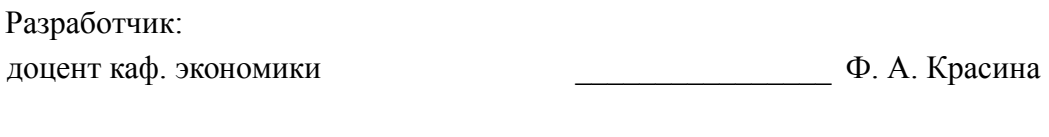

Заведующий обеспечивающей каф. экономики и последний политических металлических металлических металлических металлических металлических металл

Рабочая программа согласована с факультетом, профилирующей и выпускающей кафедрами направления подготовки (специальности).

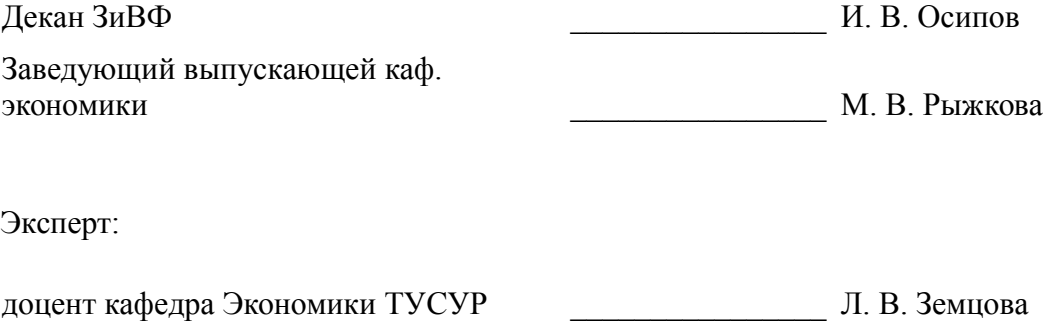

### 1. Цели и задачи дисциплины

#### 1.1. Цели дисциплины

Приобретение студентами знаний в области информатики

#### 1.2. Задачи дисциплины

приобретение студентами необходимых навыков работы с пакетами прикладных программ общего назначения

### 2. Место дисциплины в структуре ОПОП

Дисциплина «Введение в информатику» (Б1.В.ДВ.2.2) относится к блоку 1 (вариативная часть).

Предшествующими дисциплинами, формирующими начальные знания, являются следуюшие лисциплины: Информатика.

Последующими дисциплинами являются: Программирование в экономике.

#### 3. Требования к результатам освоения дисциплины

Процесс изучения дисциплины направлен на формирование следующих компетенций:

ОК-3 способностью использовать основы экономических знаний в различных сферах деятельности;

 $\equiv$ ОК-7 способностью к самоорганизации и самообразованию;

В результате изучения дисциплины студент должен:

знать современное программное обеспечение персональных компьютеров для работы в  $\overline{\phantom{0}}$ офисе; возможности информационных систем для решения экономических задач.

**УМЕТЬ** работать в операционной среде Windows; работать с основными приложениями MS Office.

владеть Выпускники, успешно освоившие курс, должны уверенно применять информа- $\equiv$ ционные технологии в профессиональной сфере, а также в полном объеме использовать персональный компьютер как инструмент в работе.

#### 4. Объем дисциплины и виды учебной работы

Общая трудоемкость дисциплины составляет 6.0 зачетных единицы и представлена в табли-IIe 4.1.

Таблица 4.1 - Трудоемкость дисциплины

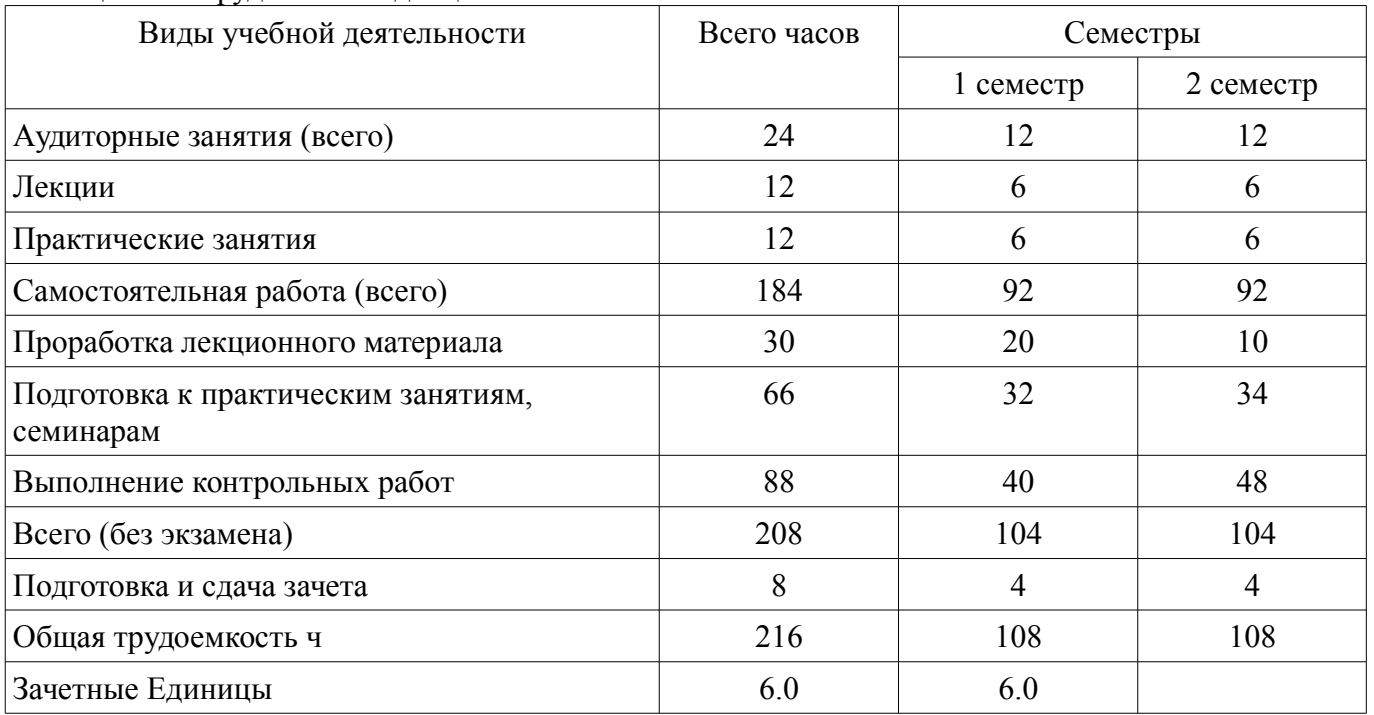

## 5. Содержание дисциплины

# 5.1. Разделы дисциплины и виды занятий

Разделы дисциплины и виды занятий приведены в таблице 5.1.

Таблица 5.1 - Разделы дисциплины и виды занятий

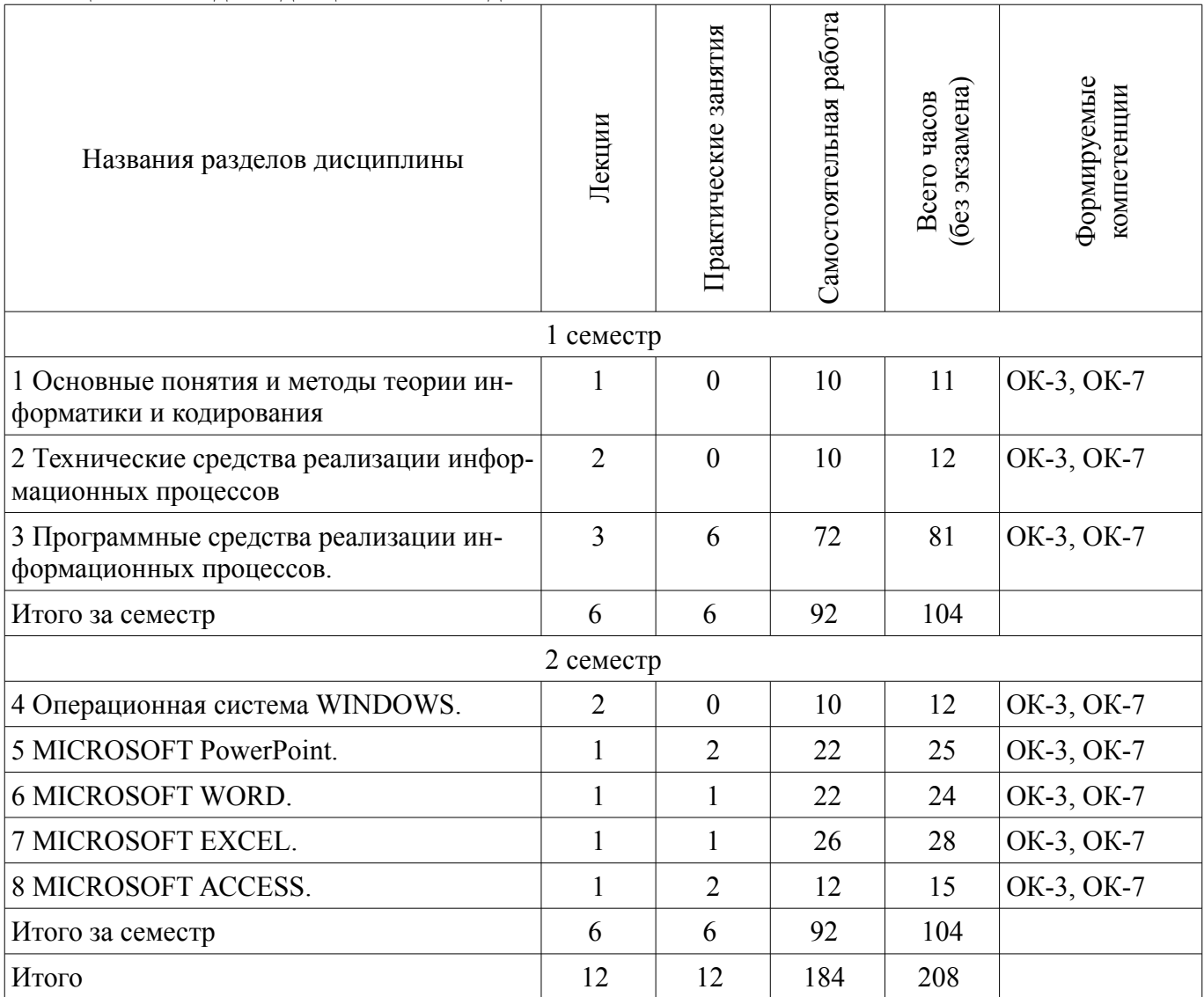

# 5.2. Содержание разделов дисциплины (по лекциям)

Содержание разделов дисциплин (по лекциям) приведено в таблице 5.2.

Таблица 5.2 - Содержание разделов дисциплин (по лекциям)

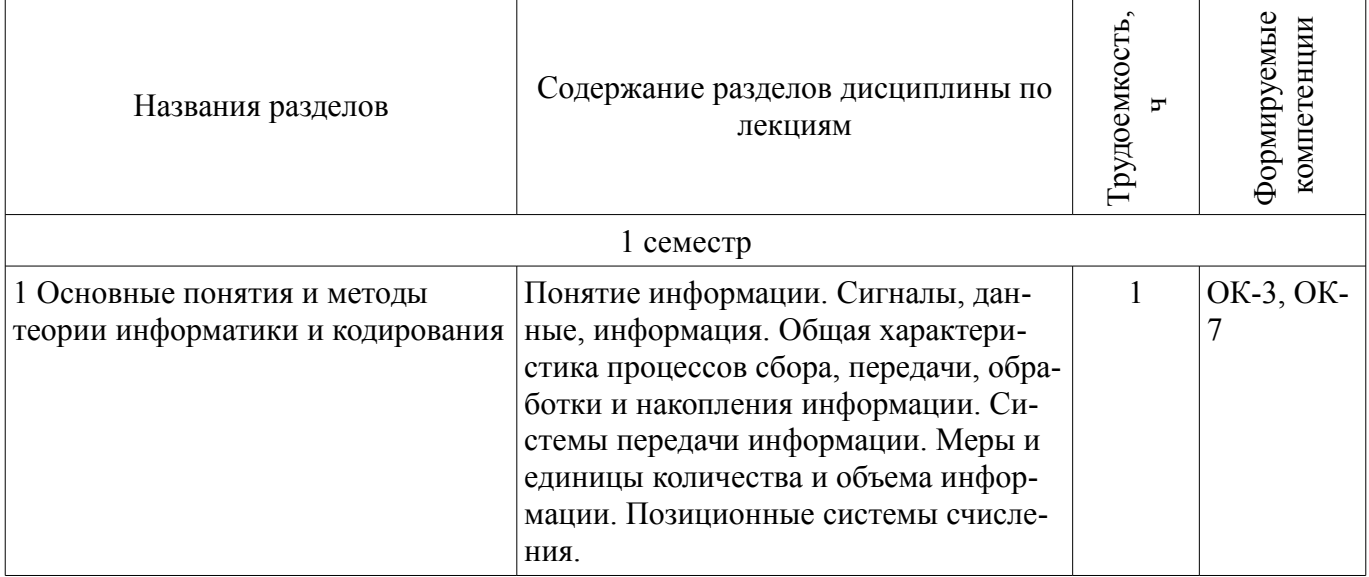

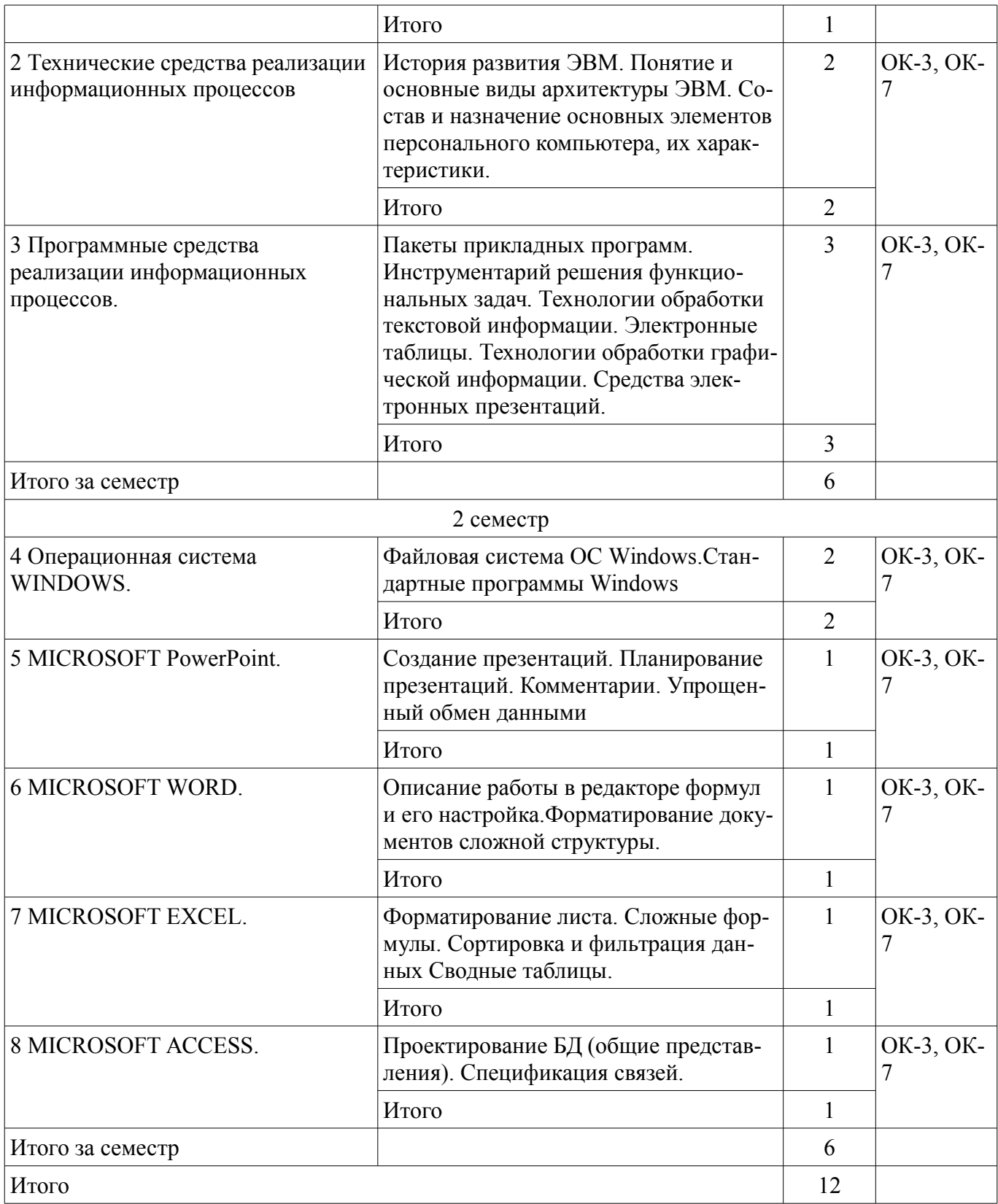

# **5.3. Разделы дисциплины и междисциплинарные связи с обеспечивающими (предыдущими) и обеспечиваемыми (последующими) дисциплинами**

Разделы дисциплины и междисциплинарные связи с обеспечивающими (предыдущими) и обеспечиваемыми (последующими) дисциплинами представлены в таблице 5.3. Таблица 5.3 - Разделы дисциплины и междисциплинарные связи

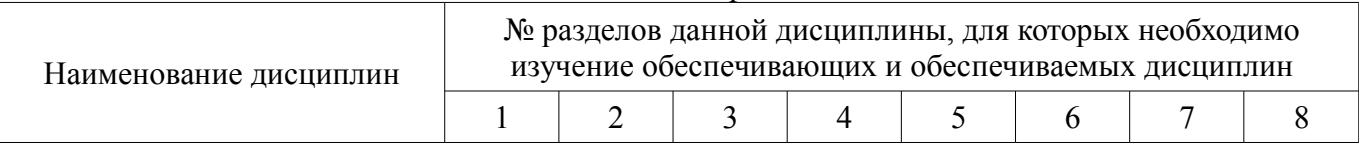

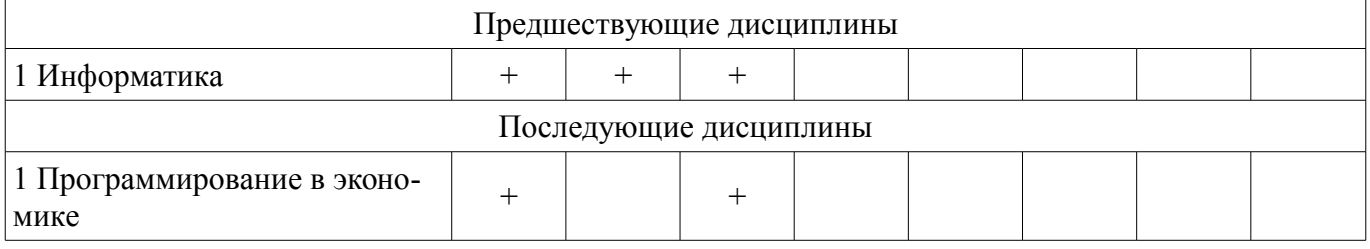

## **5.4. Соответствие компетенций, формируемых при изучении дисциплины, и видов занятий**

Соответствие компетенций, формируемых при изучении дисциплины, и видов занятий представлено в таблице 5.4

Таблица 5.4 – Соответствие компетенций и видов занятий, формируемых при изучении дисциплины

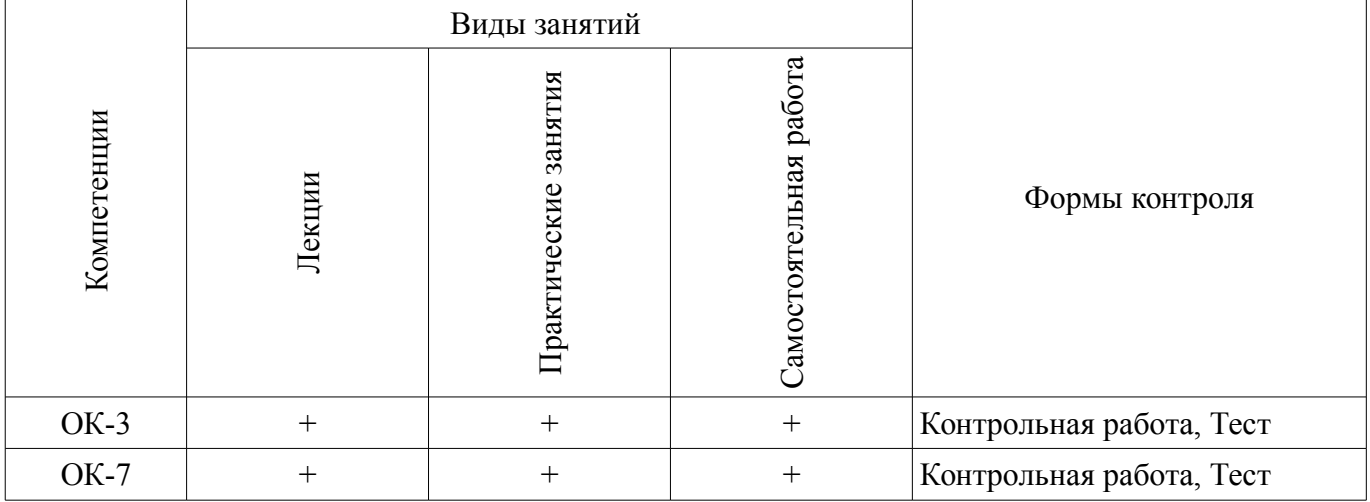

**6. Интерактивные методы и формы организации обучения**

Не предусмотрено РУП

# **7. Лабораторные работы**

Не предусмотрено РУП

# **8. Практические занятия (семинары)**

Наименование практических занятий (семинаров) приведено в таблице 8.1. Таблица 8. 1 – Наименование практических занятий (семинаров)

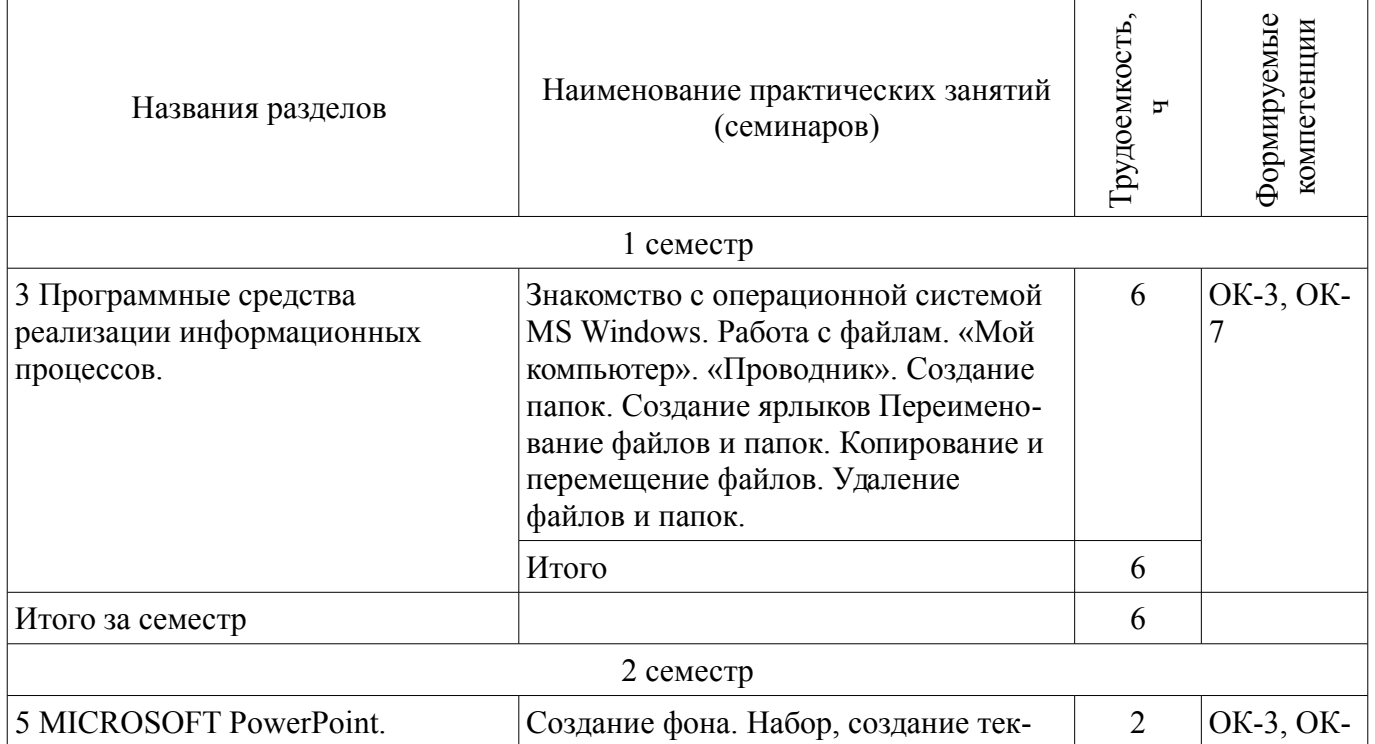

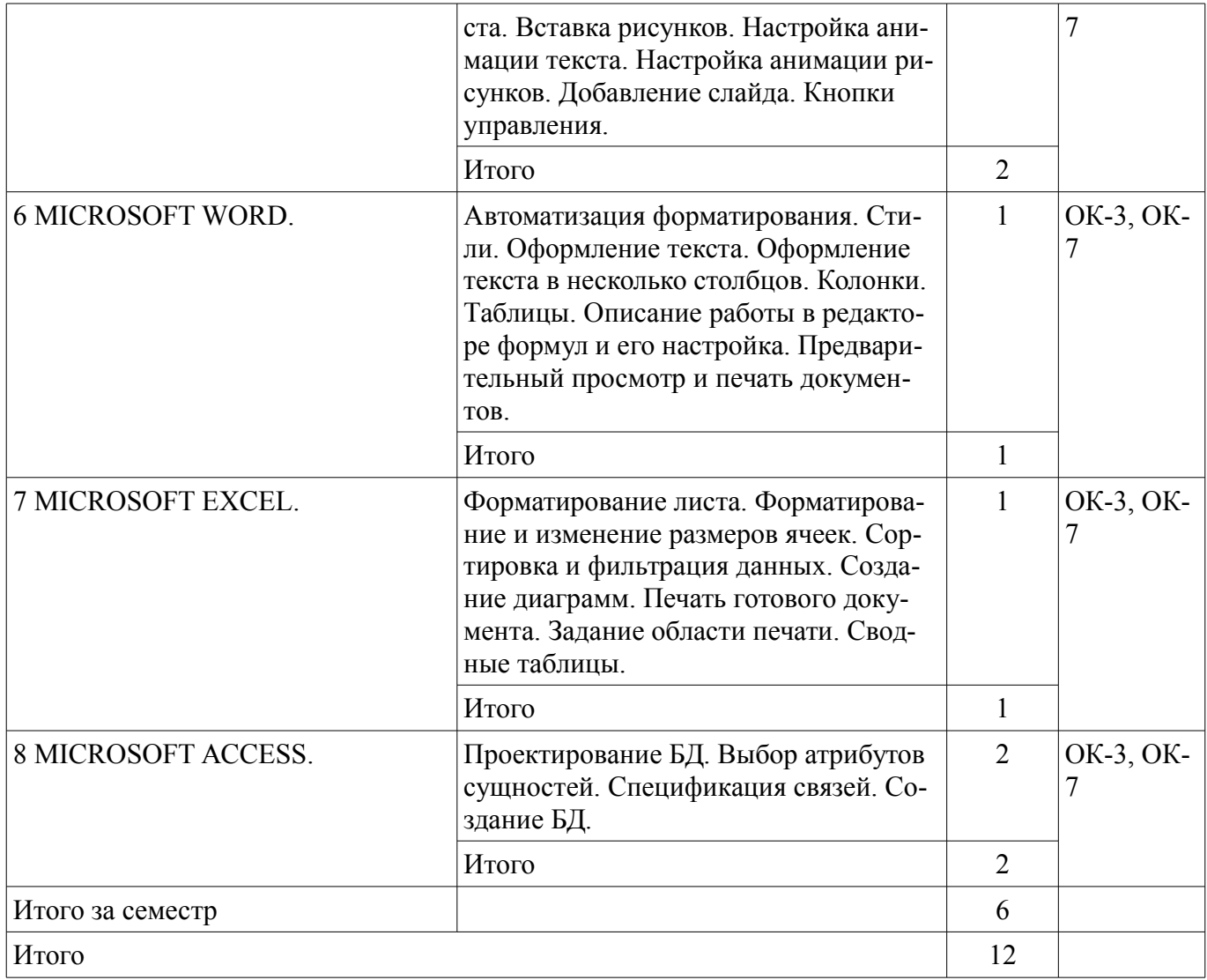

# 9. Самостоятельная работа

Виды самостоятельной работы, трудоемкость и формируемые компетенции представлены в таблице 9.1.

Таблица 9.1 - Виды самостоятельной работы, трудоемкость и формируемые компетенции

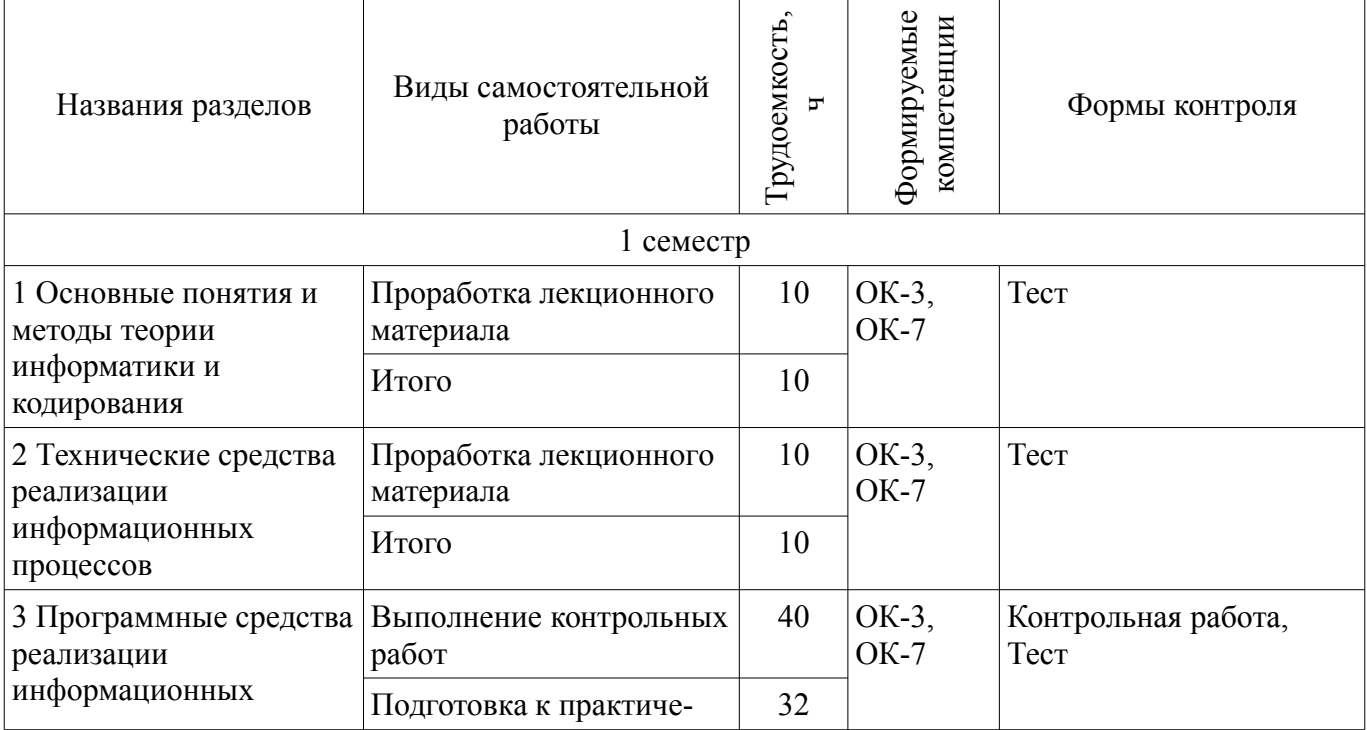

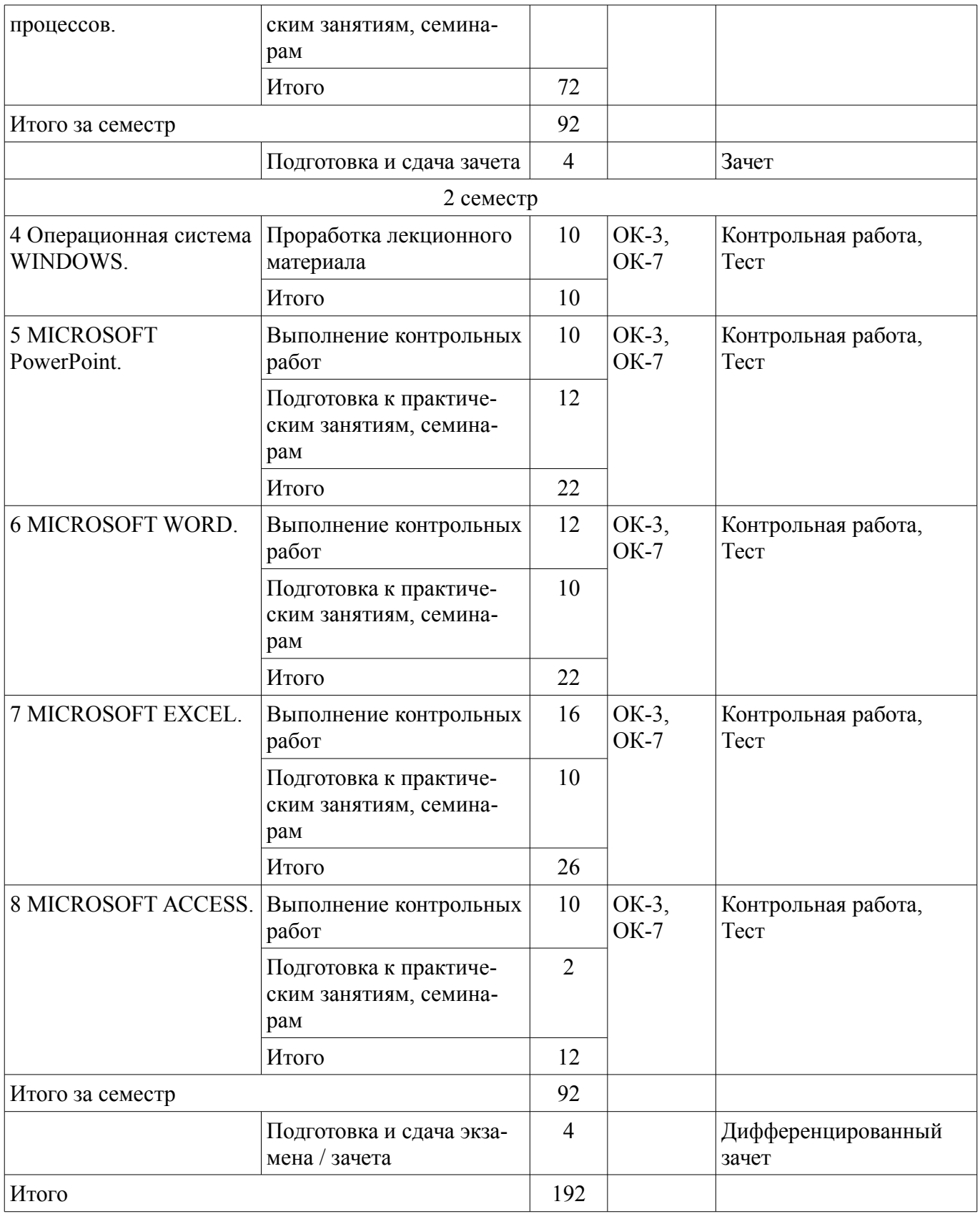

# **9.1. Темы контрольных работ**

- 1. Пакеты прикладных программ
- 2. Сводные таблицы.

# **10. Курсовая работа (проект)**

Не предусмотрено РУП

### **11. Рейтинговая система для оценки успеваемости студентов**

Не предусмотрено

# **12. Учебно-методическое и информационное обеспечение дисциплины**

## **12.1. Основная литература**

1. 1. Информатика: базовый курс [Текст] : учебник для вузов / О. А. Акулов, Н. В. Медведев. - 8-е изд., стереотип. - М. : Омега-Л, 2013. - 576 с : ил. - (Высшее техническое образование). - Библиогр.: с. 573-574. - ISBN 978-5-370-02604-1 : 323.18 р (наличие в библиотеке ТУСУР - 50 экз.)

# **12.2. Дополнительная литература**

1. 2. Информатика : Учебник / ред. : Н. В. Макарова, В. Б. Волков. СПб. : ПИТЕР, 2012. - 576 с. (наличие в библиотеке ТУСУР - 56 экз.)

# **12.3 Учебно-методические пособия**

# **12.3.1. Обязательные учебно-методические пособия**

1. Дополнительные главы информатики - 1: Методические указания по выполнению практических работ и заданий самостоятельной подготовки / Матолыгин А. А. - 2014. 44 с. [Электронный ресурс] - Режим доступа: https://edu.tusur.ru/publications/4002, дата обращения: 19.05.2017.

# **12.3.2 Учебно-методические пособия для лиц с ограниченными возможностями здоровья**

Учебно-методические материалы для самостоятельной и аудиторной работы обучающихся из числа инвалидов предоставляются в формах, адаптированных к ограничениям их здоровья и восприятия информации.

### **Для лиц с нарушениями зрения:**

- в форме электронного документа;
- в печатной форме увеличенным шрифтом.

### **Для лиц с нарушениями слуха:**

- в форме электронного документа;
- в печатной форме.

### **Для лиц с нарушениями опорно-двигательного аппарата:**

- в форме электронного документа;
- в печатной форме.

# **12.4. Базы данных, информационно-справочные, поисковые системы и требуемое программное обеспечение**

- 1. www.exponenta.ru
- 2. www.matlab.ru

# **13. Материально-техническое обеспечение дисциплины**

# **13.1. Общие требования к материально-техническому обеспечению дисциплины**

# **13.1.1. Материально-техническое обеспечение для лекционных занятий**

Для проведения занятий лекционного типа, групповых и индивидуальных консультаций, текущего контроля и промежуточной аттестации используется учебная аудитория, с количеством посадочных мест не менее 22-24, оборудованная доской и стандартной учебной мебелью. Имеются наглядные пособия в виде презентаций по лекционным разделам дисциплины.

### **13.1.2. Материально-техническое обеспечение для практических занятий**

Для проведения практических (семинарских) занятий используется учебная аудитория, расположенная по адресу 634034, Томская область, г. Томск, Вершинина улица, д. 74, 4 этаж, ауд. 425. Состав оборудования: Учебная мебель; Доска магнитно-маркерная -1шт.; Коммутатор D-Link Switch 24 рогt - 1шт.; Компьютеры класса не ниже ПЭВМ INTEL Сеleron D336 2.8ГГц. -14 шт. Используется лицензионное программное обеспечение, пакеты версией не ниже: Microsoft Windows XP Professional with SP3/Microsoft Windows 7 Professional with SP1; Microsoft Windows Server 2008 R2; Visual Studio 2008 EE with SP1; Microsoft Office Visio 2010; Microsoft Office Access 2003;

VirtualBox 6.2. Имеется помещения для хранения и профилактического обслуживания учебного оборудования.

# **13.1.3. Материально-техническое обеспечение для самостоятельной работы**

Для самостоятельной работы используется учебная аудитория (компьютерный класс), расположенная по адресу 634034, г. Томск, ул. Красноармейская, 146, 2 этаж, ауд. 204. Состав оборудования: учебная мебель; компьютеры класса не ниже ПЭВМ INTEL Се1егоп D336 2.8ГГц. - 7 шт.; компьютеры подключены к сети ИНТЕРНЕТ и обеспечивают доступ в электронную информационно-образовательную среду университета.

# **13.2. Материально-техническое обеспечение дисциплины для лиц с ограниченными возможностями здоровья**

Освоение дисциплины лицами с ОВЗ осуществляется с использованием средств обучения общего и специального назначения.

При обучении студентов **с нарушениями слуха** предусмотрено использование звукоусиливающей аппаратуры, мультимедийных средств и других технических средств приема/передачи учебной информации в доступных формах для студентов с нарушениями слуха, мобильной системы обучения для студентов с инвалидностью, портативной индукционной системы. Учебная аудитория, в которой обучаются студенты с нарушением слуха, оборудована компьютерной техникой, аудиотехникой, видеотехникой, электронной доской, мультимедийной системой.

При обучении студентов **с нарушениями зрениями** предусмотрено использование в лекционных и учебных аудиториях возможности просмотра удаленных объектов (например, текста на доске или слайда на экране) при помощи видеоувеличителей для удаленного просмотра.

При обучении студентов **с нарушениями опорно-двигательного аппарата** используются альтернативные устройства ввода информации и другие технические средства приема/передачи учебной информации в доступных формах для студентов с нарушениями опорно-двигательного аппарата, мобильной системы обучения для людей с инвалидностью.

### **14. Фонд оценочных средств**

### **14.1. Основные требования к фонду оценочных средств и методические рекомендации**

Фонд оценочных средств и типовые контрольные задания, используемые для оценки сформированности и освоения закрепленных за дисциплиной компетенций при проведении текущей, промежуточной аттестации по дисциплине приведен в приложении к рабочей программе.

# **14.2 Требования к фонду оценочных средств для лиц с ограниченными возможностями**

**здоровья** 

Для студентов с инвалидностью предусмотрены дополнительные оценочные средства, перечень которых указан в таблице.

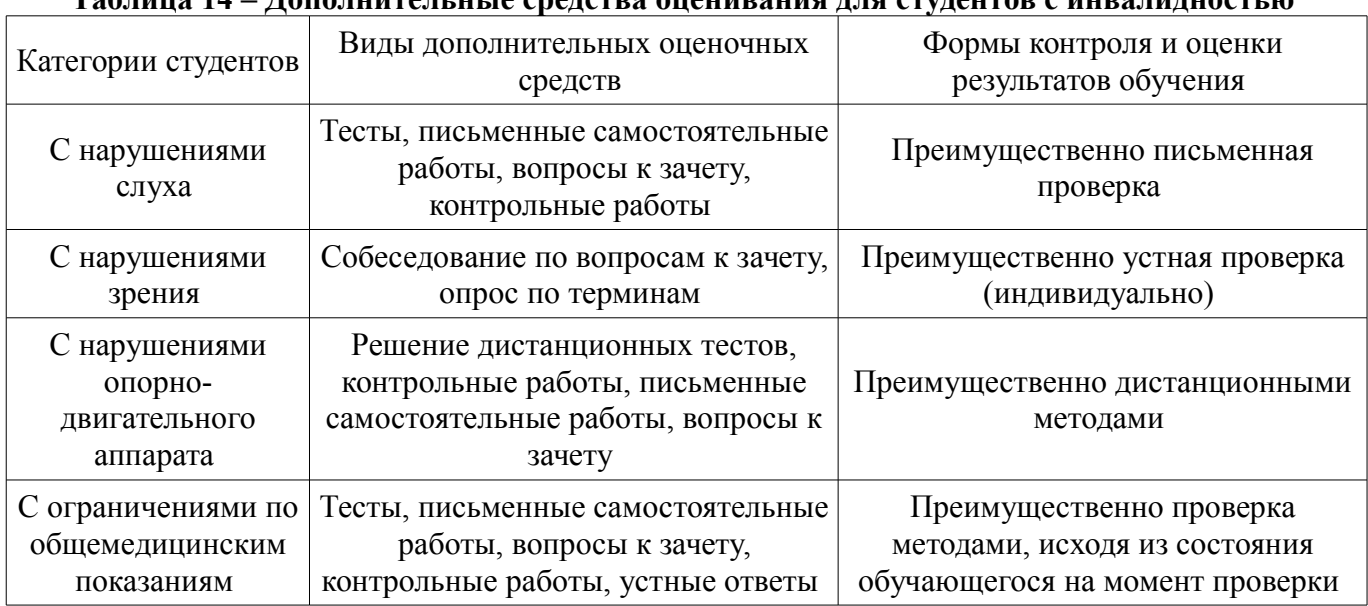

# **Таблица 14 – Дополнительные средства оценивания для студентов с инвалидностью**

### **14.3 Методические рекомендации по оценочным средствам для лиц с ограниченными возможностями здоровья**

Для студентов с ОВЗ предусматривается доступная форма предоставления заданий оценочных средств, а именно:

- в печатной форме;
- в печатной форме с увеличенным шрифтом;
- в форме электронного документа;
- методом чтения ассистентом задания вслух;
- предоставление задания с использованием сурдоперевода.

Студентам с инвалидностью увеличивается время на подготовку ответов на контрольные вопросы. Для таких студентов предусматривается доступная форма предоставления ответов на задания, а именно:

- письменно на бумаге;
- набор ответов на компьютере;
- набор ответов с использованием услуг ассистента;
- представление ответов устно.

Процедура оценивания результатов обучения инвалидов по дисциплине предусматривает предоставление информации в формах, адаптированных к ограничениям их здоровья и восприятия информации:

#### **Для лиц с нарушениями зрения:**

- в форме электронного документа;
- в печатной форме увеличенным шрифтом.

# **Для лиц с нарушениями слуха:**

- в форме электронного документа;
- в печатной форме.

#### **Для лиц с нарушениями опорно-двигательного аппарата:**

- в форме электронного документа;
- в печатной форме.

При необходимости для обучающихся с инвалидностью процедура оценивания результатов обучения может проводиться в несколько этапов.

### **МИНИСТЕРСТВО ОБРАЗОВАНИЯ И НАУКИ РФ**

#### **Федеральное государственное бюджетное образовательное учреждение высшего образования**

# «ТОМСКИЙ ГОСУДАРСТВЕННЫЙ УНИВЕРСИТЕТ СИСТЕМ УПРАВЛЕНИЯ И РАДИОЭЛЕКТРОНИКИ» (ТУСУР)

УТВЕРЖДАЮ Проректор по учебной работе \_\_\_\_\_\_\_\_\_\_\_\_\_\_\_ П. Е. Троян  $\frac{1}{20}$   $\frac{1}{20}$ 

# ФОНД ОЦЕНОЧНЫХ СРЕДСТВ ПО УЧЕБНОЙ ДИСЦИПЛИНЕ

**Введение в информатику**

Уровень образования: **высшее образование - бакалавриат** Направление подготовки (специальность): **38.03.01 Экономика** Направленность (профиль): **Бухгалтерский учет, анализ и аудит** Форма обучения: **заочная** Факультет: **ЗиВФ, Заочный и вечерний факультет** Кафедра: **экономики, Кафедра экономики** Курс: **1** Семестр: **1, 2**

Учебный план набора 2017 года

Разработчик: – доцент каф. экономики Ф. А. Красина

Зачет: 1 семестр Дифференцированный зачет: 2 семестр

Томск 2017

#### 1. Введение

Фонд оценочных средств (ФОС) является приложением к рабочей программе дисциплины (практики) и представляет собой совокупность контрольно-измерительных материалов (типовые задачи (задания), контрольные работы, тесты и др.) и методов их использования, предназначенных для измерения уровня достижения студентом установленных результатов обучения.

ФОС по дисциплине (практике) используется при проведении текущего контроля успеваемости и промежуточной аттестации студентов.

Перечень закрепленных за дисциплиной (практикой) компетенций приведен в таблице 1. Таблица 1 – Перечень закрепленных за лисциплиной компетенций

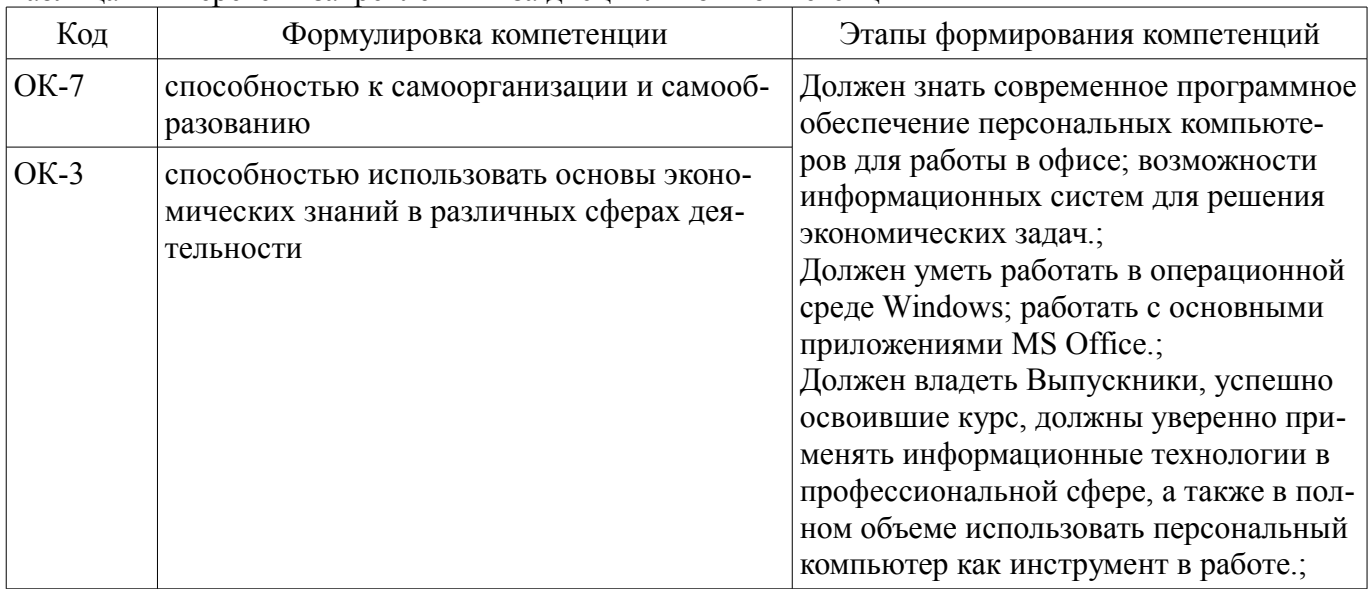

Общие характеристики показателей и критериев оценивания компетенций на всех этапах приведены в таблице 2.

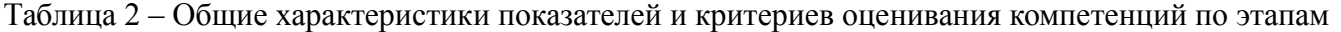

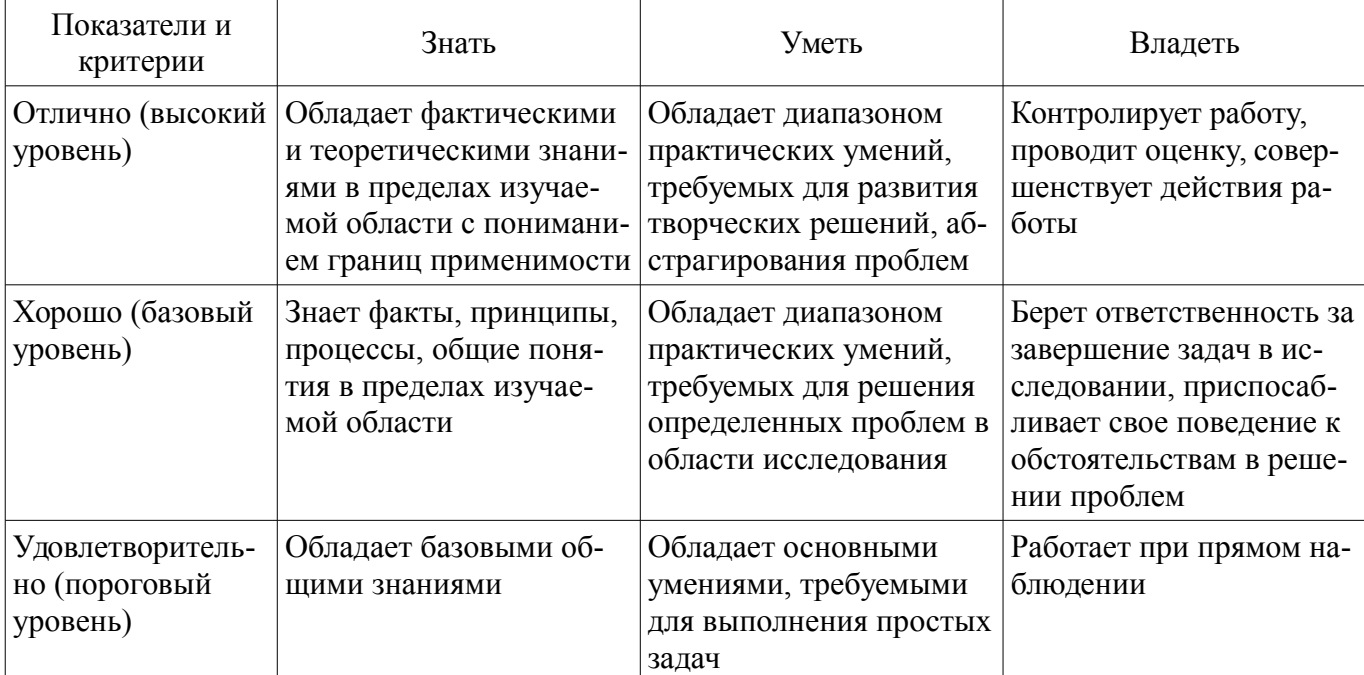

#### 2 Реализация компетенций

#### 2.1 Компетенция ОК-7

ОК-7: способностью к самоорганизации и самообразованию.

Для формирования компетенции необходимо осуществить ряд этапов. Этапы формирования компетенции, применяемые для этого виды занятий и используемые средства оценивания представлены в таблице 3.

| Состав                                   | $\sim$ rand $\sim$ componenting results religion in theorems $\gamma$ cannot epergence extends within<br>Знать | Уметь                                                                         | Владеть                                                                             |
|------------------------------------------|----------------------------------------------------------------------------------------------------|-------------------------------------------------------------------------------|-------------------------------------------------------------------------------------|
| Содержание эта-<br>пов                   | возможности информа-<br>ционных систем для ре-<br>шения экономических<br>задач.                                | работать с основными<br>приложениями MS<br>Office.                            | уверенно применять ин-<br>формационные техноло-<br>гии в профессиональной<br>cobepe |
| Виды занятий                             | Практические заня-<br>ТИЯ;<br>Лекции;<br>Самостоятельная ра-<br>бота;                                          | • Практические заня-<br>ТИЯ;<br>Лекции;<br>Самостоятельная ра-<br>бота;       | • Самостоятельная ра-<br>бота;                                                      |
| Используемые<br>средства оценива-<br>ния | Контрольная работа;<br>$\bullet$ Tect;<br>Зачет;<br>Дифференцирован-<br>ный зачет;                             | Контрольная работа;<br>Tect;<br>٠<br>Зачет;<br>Дифференцирован-<br>ный зачет; | • $3a$ чет;<br>Дифференцирован-<br>٠<br>ный зачет;                                  |

Таблица 3 – Этапы формирования компетенции и используемые средства оценивания

Формулировка показателей и критериев оценивания данной компетенции приведена в таблице 4.

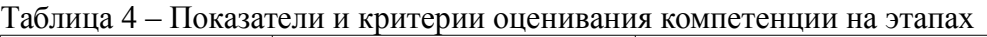

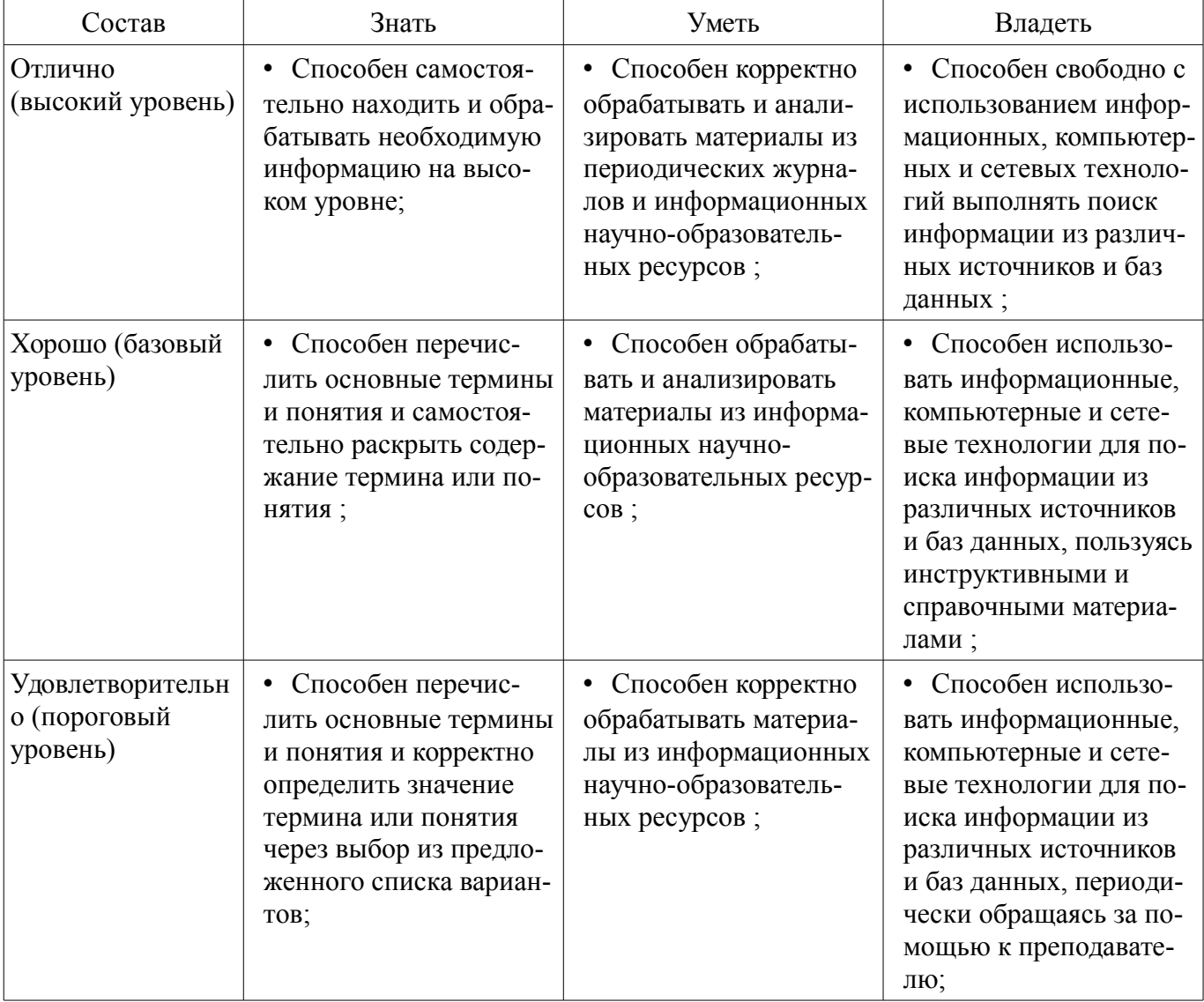

# **2.2 Компетенция ОК-3**

ОК-3: способностью использовать основы экономических знаний в различных сферах дея-

тельности.

Для формирования компетенции необходимо осуществить ряд этапов. Этапы формирования компетенции, применяемые для этого виды занятий и используемые средства оценивания представлены в таблице 5.

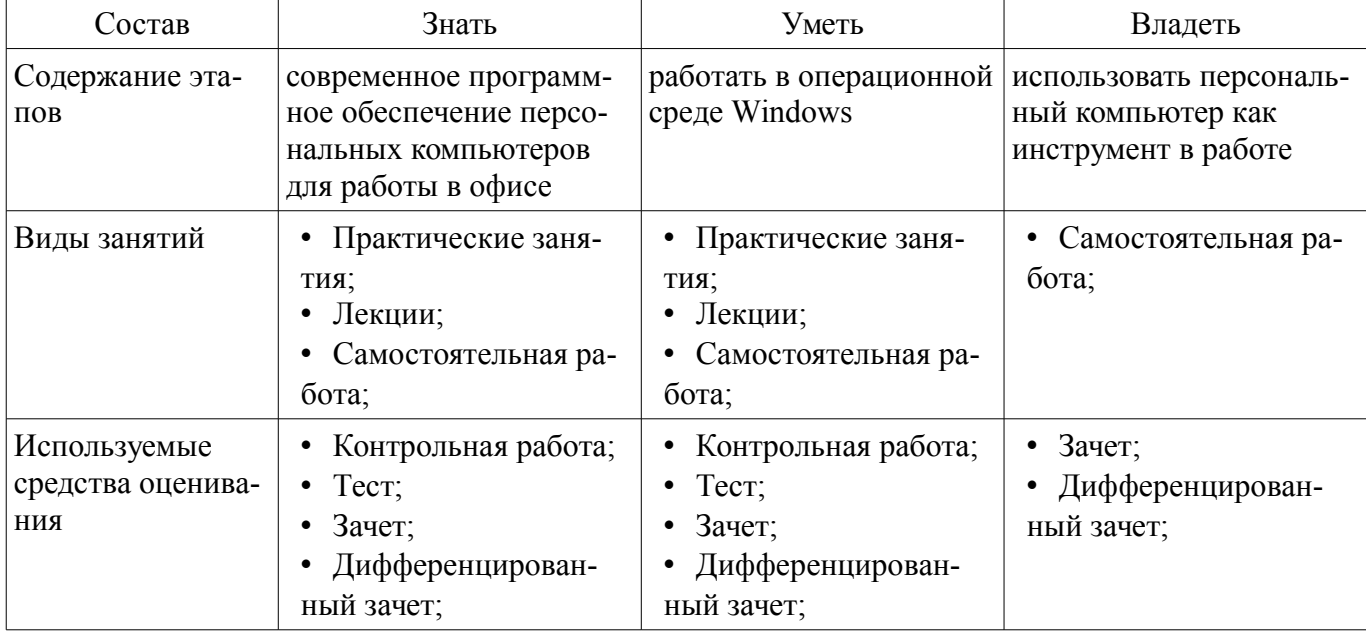

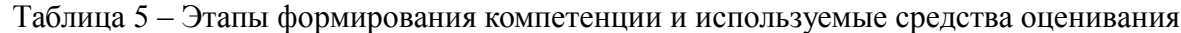

Формулировка показателей и критериев оценивания данной компетенции приведена в таблице 6.

Таблица 6 - Показатели и критерии оценивания компетенции на этапах

| Состав                                       | Знать                                                                        | Уметь                                                                   | Владеть                                                                                                    |
|----------------------------------------------|------------------------------------------------------------------------------|-------------------------------------------------------------------------|----------------------------------------------------------------------------------------------------|
| Отлично<br>(высокий уровень)                 | Основные методы и<br>способы анализа фи-<br>нансово-экономических<br>задач.; | • Использует выбран-<br>ные методы решения<br>задач;                    | • Понятийным аппара-<br>том в области финансо-<br>вых расчетов, навыками<br>самостоятельного изу-<br>чения методов анализа<br>и решения задач;                 |
| Хорошо (базовый<br>уровень)                  | Может сравнивать<br>методы постановки за-<br>дач.;                           | Может применять ме-<br>тоды решения задач;                              | • Знает основные<br>принципы финансовых<br>расчетов, владеет<br>отдельными навыками<br>самостоятельного изу-<br>чения методов анализа<br>и решения задач;      |
| Удовлетворительн<br>о (пороговый<br>уровень) | Может выбрать метод<br>решения задач из пред-<br>ставленного перечня;        | Может использовать<br>$\bullet$<br>отдельные методы ре-<br>шения задач; | • Знает отдельные<br>принципы финансовых<br>расчетов, недостаточно<br>владеет навыками само-<br>стоятельного изучения<br>методов анализа и ре-<br>шения задач; |

### 3 Типовые контрольные задания

Для реализации вышеперечисленных задач обучения используются типовые контрольные задания или иные материалы, необходимые для оценки знаний, умений, навыков и (или) опыта деятельности, характеризующих этапы формирования компетенций в процессе освоения образовательной программы, в следующем составе.

### **3.1 Тестовые задания**

– 1. Такие объекты, как факел, колокол, флажки, радио, программа Outlook могут использоваться для одной операции обработки данных, а именно …

- • транспортировки
- • архивации
- • фильтрации
- • защиты
- • сортировки
- 2. Векторное изображение представляет собой …
- • коллекцию независимых графических объектов, имеющих различимые свойства
- • последовательность целых чисел, представляющих цвета отдельных точек в порядке развертывания прямоугольника слева направо и сверху вниз
	- • коллекцию граней, каждая из которых разбивается на грани
	- • набор чисел, каждое из которых есть координаты точек
	- 3. Информацию можно считать достоверной, если она …
	- • отражает истинное положение дел
	- • доступна в сети Интернет
	- • понятна человеку
	- • используется в современных системах обработки информации
	- 4. Нельзя считать объективной информацию из сообщения:
	- • «На улице очень жарко!»
	- • «На улице  $+38$ <sup>"</sup> С в тени»
	- • «Поезд №37 Томск Москва отправляется со второго пути»
	- • «Луна спутник Земли»
	- 5. Растровое изображение представляет собой …

– • последовательность целых чисел, представляющих цвета отдельных точек в порядке развертывания прямоугольника слева направо и сверху вниз

- • коллекцию независимых графических объектов, имеющих различимые свойства
- • коллекцию граней, каждая из которых разбивается на грани
- • набор чисел, каждое из которых есть координаты точек

#### **3.2 Зачёт**

– 1. Информация. Единицы измерения количества информации. 2. Информационные процессы. Хранение, передача и обработка информации 3. Представление информации. Естественные и формальные языки. Двоичное кодирование информации. 4. Функциональная схема компьютера (основные устройства, их функции и взаимосвязь). Характеристики современных персональных компьютеров. 5. Устройство памяти компьютера. Носители информации (гибкие диски, жесткие диски, диски CD-RОM/R/RW, DVD и др.).

#### **3.3 Темы контрольных работ**

- 1. основные понятия и методы теории информатики и кодирования;
- 2. технические средства реализации информационных процессов;
- 3. программные средства реализации информационных процессов;
- 4. локальные и глобальные сети ЭВМ

#### **3.4 Вопросы дифференцированного зачета**

– 6. Программное обеспечение компьютера (системное и прикладное). 7. Назначение и состав операционной системы компьютера. Загрузка компьютера. 8. Файловая система. Папки и файлы. Имя, тип, путь доступа к файлу 9. Понятие модели. Материальные и информационные модели. Формализация как замена реального объекта его информационной моделью. 10. Понятие алгоритма. Свойства алгоритма. Исполнители алгоритмов (назначение, среда, режим работы, система команд). Компьютер как формальный исполнитель алгоритмов (программ

### **4 Методические материалы**

Для обеспечения процесса обучения и решения задач обучения используются следующие материалы:

– методические материалы, определяющие процедуры оценивания знаний, умений, навыков и (или) опыта деятельности, характеризующих этапы фор-мирования компетенций, согласно п. 12 рабочей программы.

#### **4.1. Основная литература**

1. 1. Информатика: базовый курс [Текст] : учебник для вузов / О. А. Акулов, Н. В. Медведев. - 8-е изд., стереотип. - М. : Омега-Л, 2013. - 576 с : ил. - (Высшее техническое образование). -Библиогр.: с. 573-574. - ISBN 978-5-370-02604-1 : 323.18 р (наличие в библиотеке ТУСУР - 50 экз.)

#### **4.2. Дополнительная литература**

1. 2. Информатика : Учебник / ред. : Н. В. Макарова, В. Б. Волков. СПб. : ПИТЕР, 2012. - 576 с. (наличие в библиотеке ТУСУР - 56 экз.)

### **4.3. Обязательные учебно-методические пособия**

1. Дополнительные главы информатики - 1: Методические указания по выполнению практических работ и заданий самостоятельной подготовки / Матолыгин А. А. - 2014. 44 с. [Электронный ресурс] - Режим доступа: https://edu.tusur.ru/publications/4002, свободный.

## **4.4. Базы данных, информационно справочные и поисковые системы**

- 1. www.exponenta.ru
- 2. www.matlab.ru